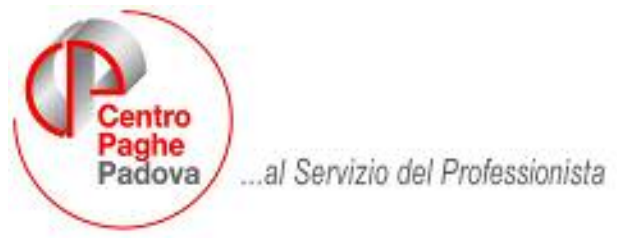

M:\Manuali\Circolari\_mese\2008\08\C0808-8.DOC

# **AGGIORNAMENTO del 13/09/2008**

# SOMMARIO

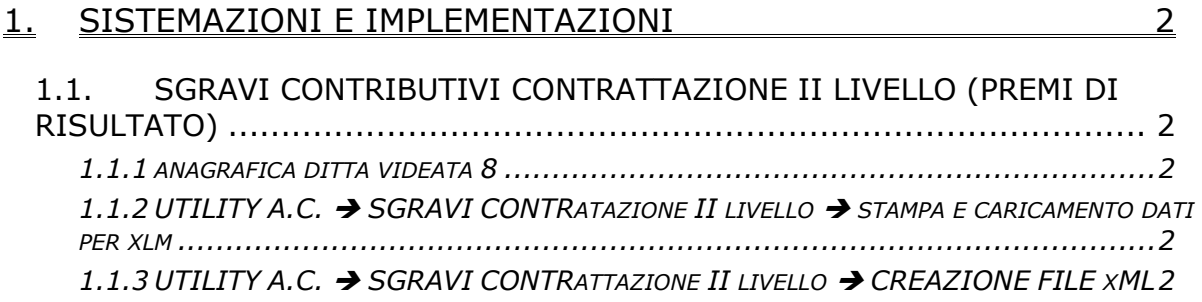

## **1. SISTEMAZIONI E IMPLEMENTAZIONI**

### **1.1. SGRAVI CONTRIBUTIVI CONTRATTAZIONE II LIVELLO (PREMI DI RISULTATO)**

### **1.1.1 ANAGRAFICA DITTA VIDEATA 8**

#### Aggiornata la mappa.

Vengono eseguiti i seguenti controlli:

- Se mancano dati obbligatori nelle sezioni DOMANDA e AZIENDA, ne viene data segnalazione
- Se manca almeno un dato nella sezione SGRAVI 3% o SGRAVI 5% anno 2008, ne viene data segnalazione
- La colonna *Domanda ente pension. 2* viene verificata solo se presente la Denominazione dell'Azienda
- Inserita tabella varia con le due scelte previste per il campo TIPO CONTRATTO: aziendale e territoriale; non è previsto il controllo se indicato diversamente

#### **1.1.2 UTILITY A.C. SGRAVI CONTRATAZIONE II LIVELLO STAMPA E CARICAMENTO DATI PER XLM**

#### *VISUALIZZAZIONE / PDF*

- Sistemato il conteggio del premio risultato in caso di part-time (proiezione).
- Sistemato il conteggio in caso di dirigenti (non usciva lo sgravio conto dipendente).
- Riportate le diciture per gli enti diversi da INPS se in presente anche ente INPS.
- Per permettere una corretta visualizzazione del PDF, si è reso necessario ricorrere a caratteri più piccoli.

#### *RIPORTO IN DITTA solo per domanda 1 (prima colonna)*

Il riporto viene eseguito:

- DIREZIONE PROV. LAV.: campo *Circoscrizione* se presente nella 2 videata dell'anagrafica ditta
- ENTE: viene riportato INPS (anche se SCAU in quanto non è previsto questo ente nelle specifiche tecniche). Attenzione: vengono riportati anche i dati ENPALS o INPGI come da stampa, ma in caso di presenza anche dei dati INPS, a cura Utente la verifica ed eventuale sistemazione come da specifiche INPS per queste casistiche.
- Dati vari azienda, esclusi i successivi: vengono riportati quelli presenti in anagrafica ditta
- TIPO AZIENDA: viene portato DM se INPS nell'ente
- CODICE IDENTIFICATIVO: viene portata la *matricola* inps (t10 caratteri) se presente DM in TIPO AZIENDA e se presente nella 3 videata dell'anagrafica ditta

#### **1.1.3** UTILITY A.C. → SGRAVI CONTRATTAZIONE II LIVELLO → CREAZIONE **FILE XML**

Si fa presente che:

- Lista domande: il codice fiscale e la mail del trasmittente non sono presenti nella mappa ditta ma vengono presi da Dati studio, rispettivamente 3 e 1 videata.
- Non verrà più proposta l'apertura del file XML in automatico, per vedere i dati aprire il file salvato.
- La colonna *Domanda ente pension. 2* viene esportata solo se presente la Denominazione dell'Azienda.
- Vengono segnalate con il colore rosso le ditte che presentano in mappa delle anomalie formali che potrebbero essere segnalate nel controllo file xml. I controlli sono i medesimi della videata ditta.